## EXAQUANTUM USER

Course Code EXQ1 Duration 2 days Max Class Size 8

**Prerequisite** Participants should be familiar with basic Microsoft Windows terminology and have a working knowledge of Microsoft Office applications such as Microsoft Excel.

This entry level-course provides an overview of the Exaquantum System, with hands-on training in the Exaquantum/Explorer and Exaquantum Excel Add-In client access tools.

## Who should attend this course?

For an organization who needs access to data stored in Exaquantum, people who needs to understand where the Exaquantum/Explorer product could be used within their organization and who needs to generate simple one-off graphical reports.

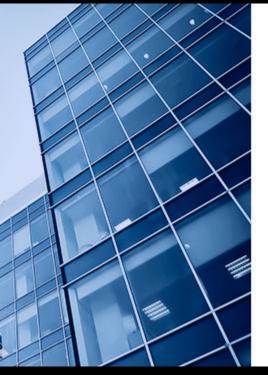

## Day 1

Exaquantum/Explorer Positioning and Benefits Exaquantum/Explorer Terminology and User Interface

Preconfigured Examples and Templates Creating Documents and Configuring Controls

## Day 2

Exaquantum/Explorer Excel Add-in Using the Exaquantum OLE DB Provider Introduction to Exaquantum Web

1